# **Diagrammes UML 24 mars 2005**

## **Objectifs du TD-TP**

Utiliser quelques-uns des principaux diagrammes UML, découvrir un logiciel de conception UML.

### **Environnement**

L'outil UML utilisé est Poseidon Community Edition (http://www.gentleware.org/). Cette version est complète au niveau des diagrammes UML 1.0, elle permet de générer du code Java (mais pas de faire de rétro-ingénierie).

# **Travail demandé**

### **I – Diagrammes de classes**

I-1. Voici cinq tables d'une base de données, qui représentent des classes. Créez un diagramme de classes dans lequel les références entre classes par ID sont remplacées par des associations en utilisant la généralisation et en ajoutant des classes si besoin. Une personne peut avoir jusqu'à trois sociétés pour employeurs. Les voitures peuvent être possédées par les personnes, les sociétés ou les banques. Un prêt peut être impliqué dans l'achat d'une voiture.

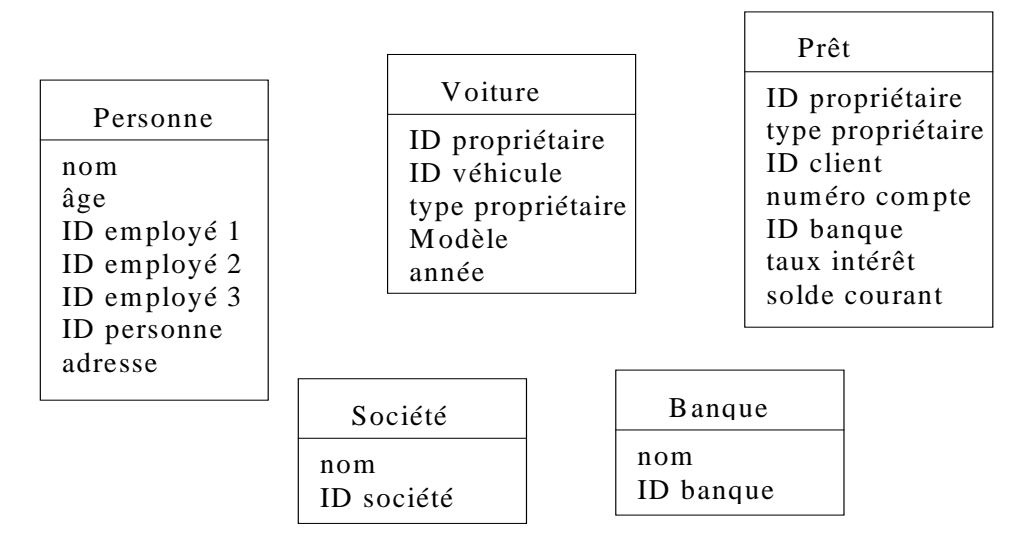

I-2. Proposer un diagramme de classes à partir du diagramme d'objets suivant.

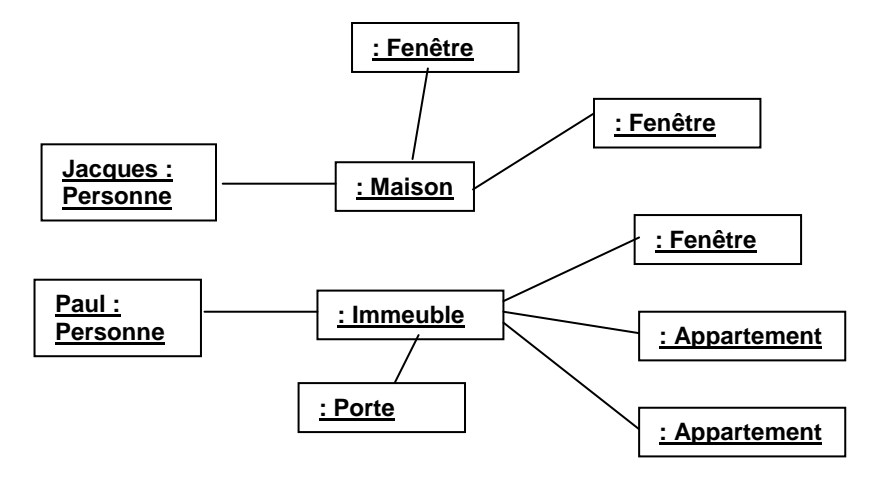

## **II – Diagrammes de cas d'utilisation, scénarios, diagramme de séquences au niveau besoin**

Pour les cours de Miag Soir, le secrétariat de la formation réserve des salles de cours et de TD, et les enseignants réservent leurs salles de TP (et éventuellement un vidéoprojecteur). On veut construire un système permettant la réservation de salles de TP / TD / CM pour l'UFR informatique. Ce système permettra également au secrétariat de sortir un planning global de l'occupation des salles, par salle, ou bien par formation, ainsi qu'à tout membre de l'UFR (en s'identifiant) de consulter les salles qui le concernent. Proposer quelques cas d'utilisation permettant de donner les limites du système, les acteurs concernés, et les fonctionnalités principales. On décrira rapidement les scénarios sous forme de flots d'événements.

Proposer un diagramme de séquence au niveau « besoin » pour le cas d'utilisation *imprimer planning* impliquant le système et les acteurs concernés.

### **III – Diagrammes de communication et de séquences**

Pour modéliser le fonctionnement d'un ascenseur, on dispose des classes suivantes : *bouton étage, bouton ascenseur, contrôle ascenseur, ascenseur, portes ascenseur* pour modéliser le fonctionnement d'un ascenseur. *Contrôle ascenseur* est la classe principale qui régit le contrôle de l'ascenseur. Bouton étage correspond aux boutons lumineux qu'on trouve à chaque étage. On considère le cas d'utilisation: « Utiliser l'ascenseur », mettant en jeu le système et un acteur *Utilisateur.* Un scénario possible est le fonctionnement normal. On considérera que l'appui sur un bouton d'étage est directement transmis au Contrôle ascenseur.

- Proposer un diagramme de classe pour l'ascenseur.
- Réaliser le CU avec un diagramme de séquence au niveau besoins.
- Réaliser le CU avec un diagramme de séquence mettant en jeu les objets présentés plus haut.
- Transcrire ce dernier diagramme en diagramme de communication
- Déduire les opérations des classes dans le diagramme de classe.

Un scénario possible est celui de la panne en cours de route : l'ascenseur descend le plus bas possible, ouvre ses portes, le bouton d'appel clignote.

- Réaliser ce scénario avec un diagramme de communication en rajoutant si besoin des objets.
- Compléter le diagramme de classe en conséquence.

#### **V – Diagrammes états-transitions**

On suppose qu'un objet *distributeur* de boisson, ayant un attribut *somme* (l'argent mis par l'utilisateur) peut être dans les états suivants *Attente, Attente\_choix\_boisson* et *Appoint* (lorsque la somme est non nulle, mais inférieure à 2 €)*.* Une description de l'activité est la suivante : « Lorsque l'utilisateur a donné 2 € exactement, il peut choisir une boisson. A tout moment, il peut appuyer sur le bouton de remboursement. » Proposer un diagramme état-transition qui corresponde au fonctionnement de l'objet *Distributeur*.

#### **VI – Utilisation d'un outil de modélisation UML**

Découvrez l'outil Poseidon Community Edition. Créez-y les diagrammes mis en place au cours de ce TD.